### **DEVELOPER CONFERENCE** MAY 7-9, 2012

### **The challenges of mobile text input**

⊠

Michael Hasselmann (Openismus GmbH)

### **Mobile text input?**

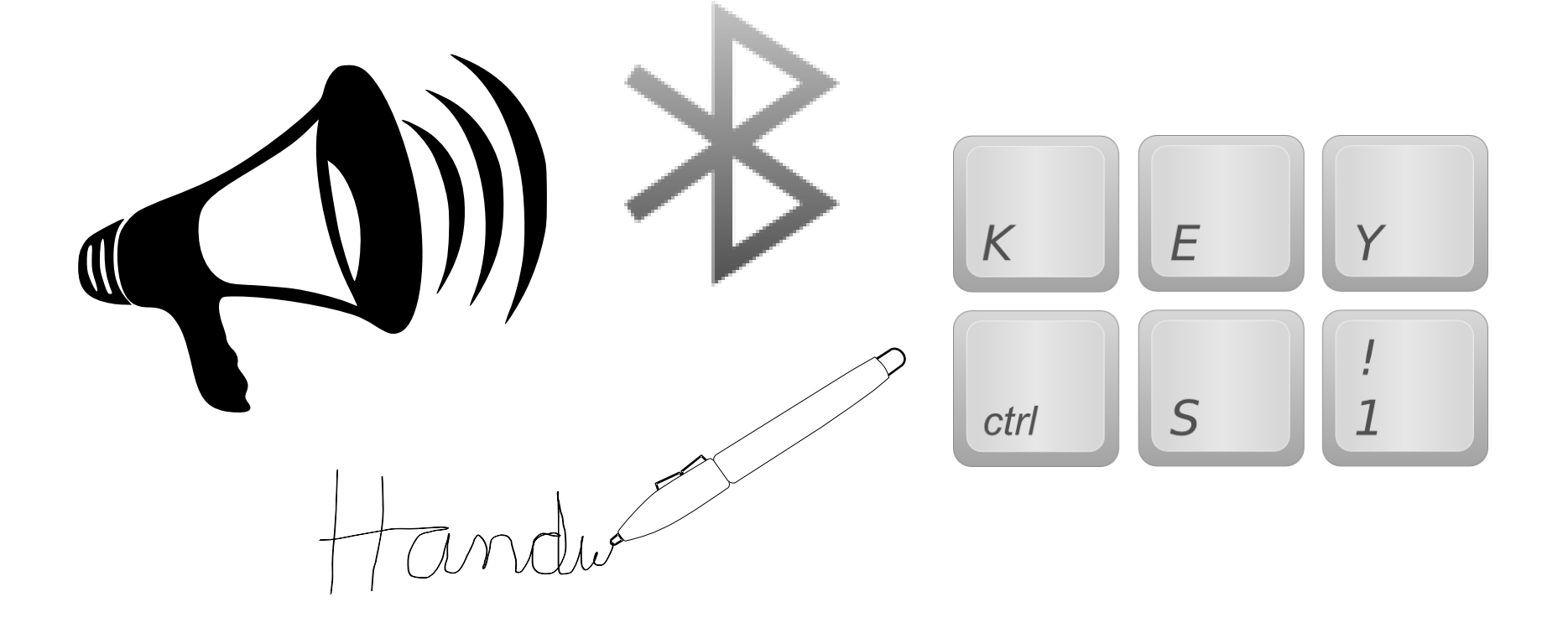

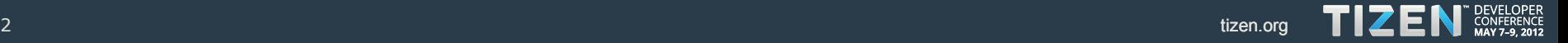

# **Used in marketing …**

 $\bullet$  iPad

# **… but not by everyone.**

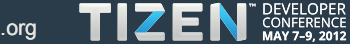

 $\overline{\text{m}}$ 

# **… it is cleverly designed!**

Need to make sure that

vou

Y

 $\mathbf{G}$ 

 $\mathbf v$ 

U

 $\mathbf{L}$ 

н

в

R

F

C

D

 $\mathbf{x}$ 

 $\mathbf{z}$ 

 $O$   $P$ 

 $K$  L

We

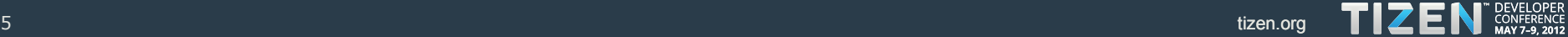

# **Discussed in** every review

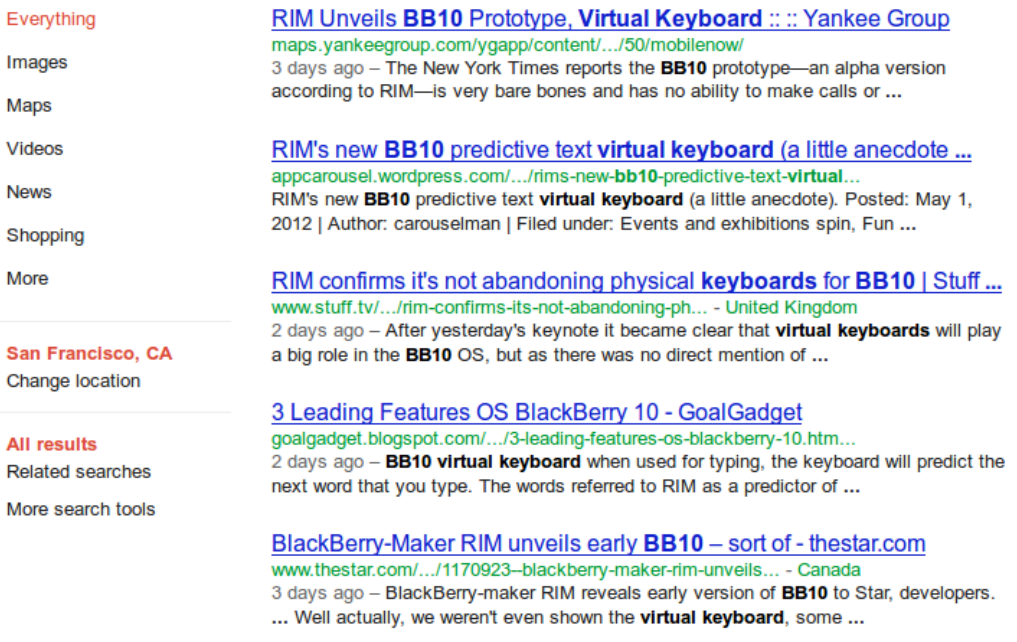

#### mrbit10 (@mrbit10) on Twitter

#### twitter.com/#!/mrbit10

**San** 

#bitblurb #bbwc i am hard keyboard fan but i am intrigued W/ BB10 virtual keyboard. while virtual keyboards use screen real estate, its nice about 7 hours ago ...

#### BlackBerry 10 breathes new life into RIM

betanews.com/2012/05/03/blackberry-10-breathes-new-life-into-rim/

2 days ago - BB10 also pulls from both Windows Phone 7.5 and iOS 5. The single most innovative thing is the virtual keyboard. It is intriguing and fresh.

Will you be getting the new BB10 or wait for another phone with ... forums.crackberry.com > ... > BlackBerry 10

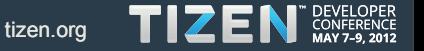

### **Team collaboration**

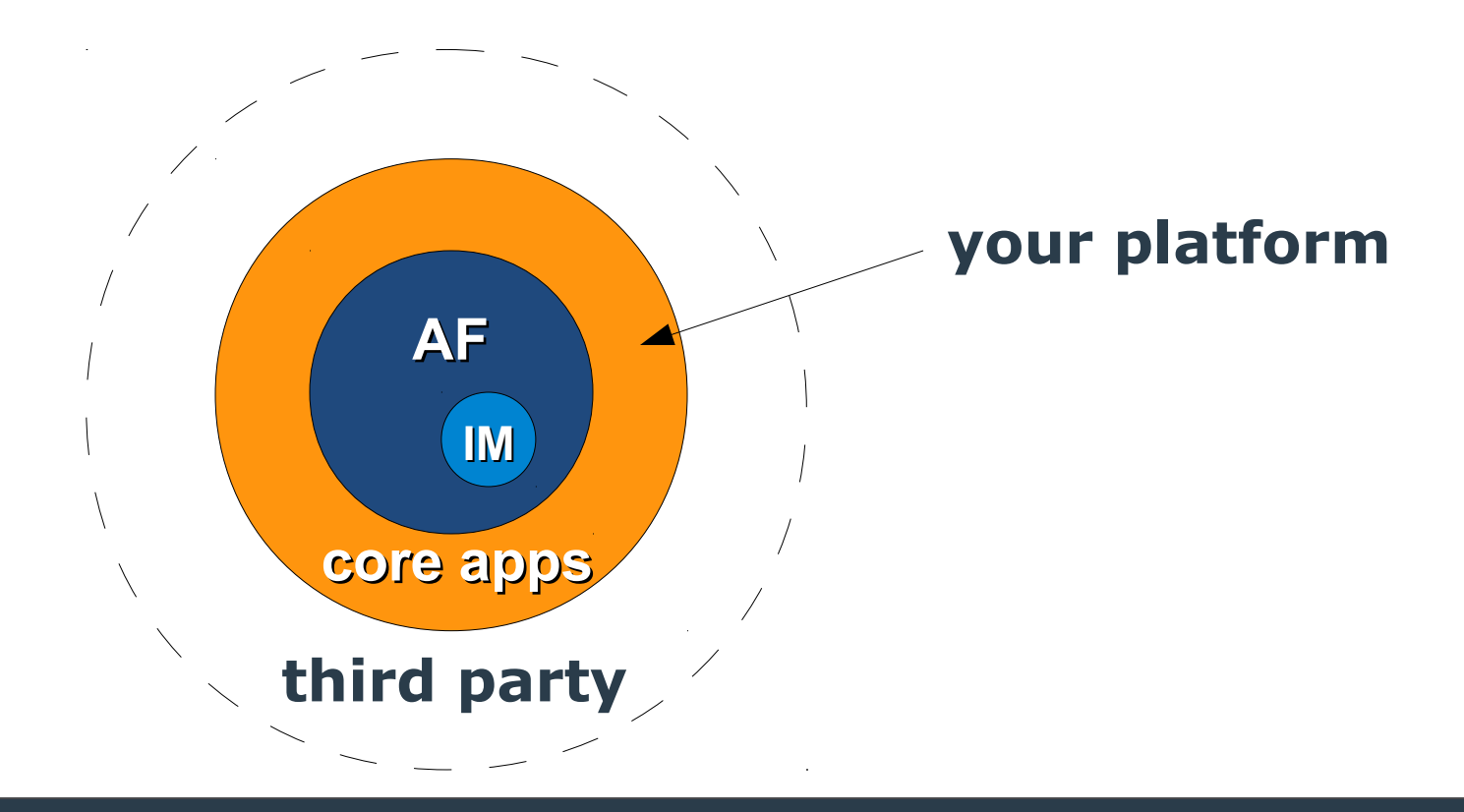

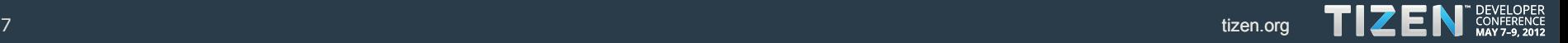

### **Make it fast & accurate!**

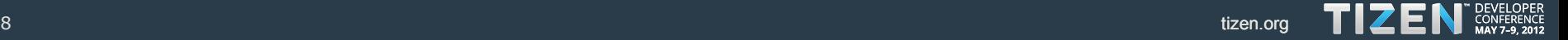

### **Make it multitouch!**

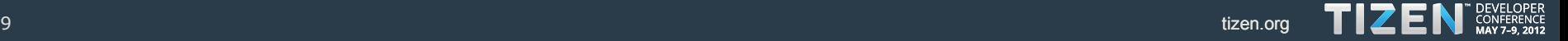

### **Add Chinese input methods! (and Indian, Korean, Vietnamese …)**

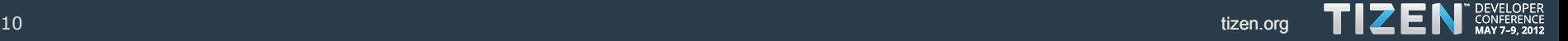

### **Touch bias**

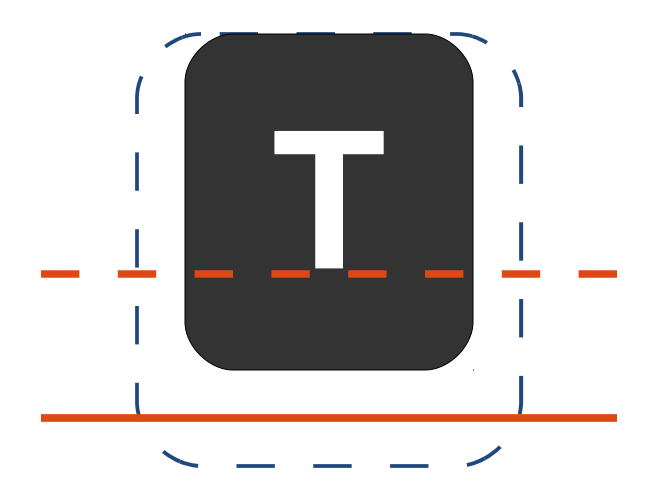

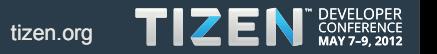

# **Painting strategy**

 $\mathcal{O}$ 

Ŷ.

Ľ٢

 $\leq$ 

Ò.

 $\sim$ 

t e

ኊ

details: http://mikhas.posterous.com/painting-strategy-in-meegos-virtual-keyboard

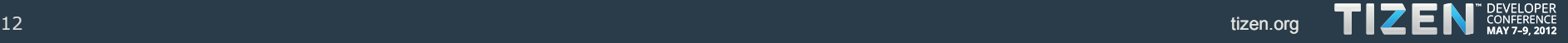

O

ષ્ટે

# **Proxy vs. direct text input**

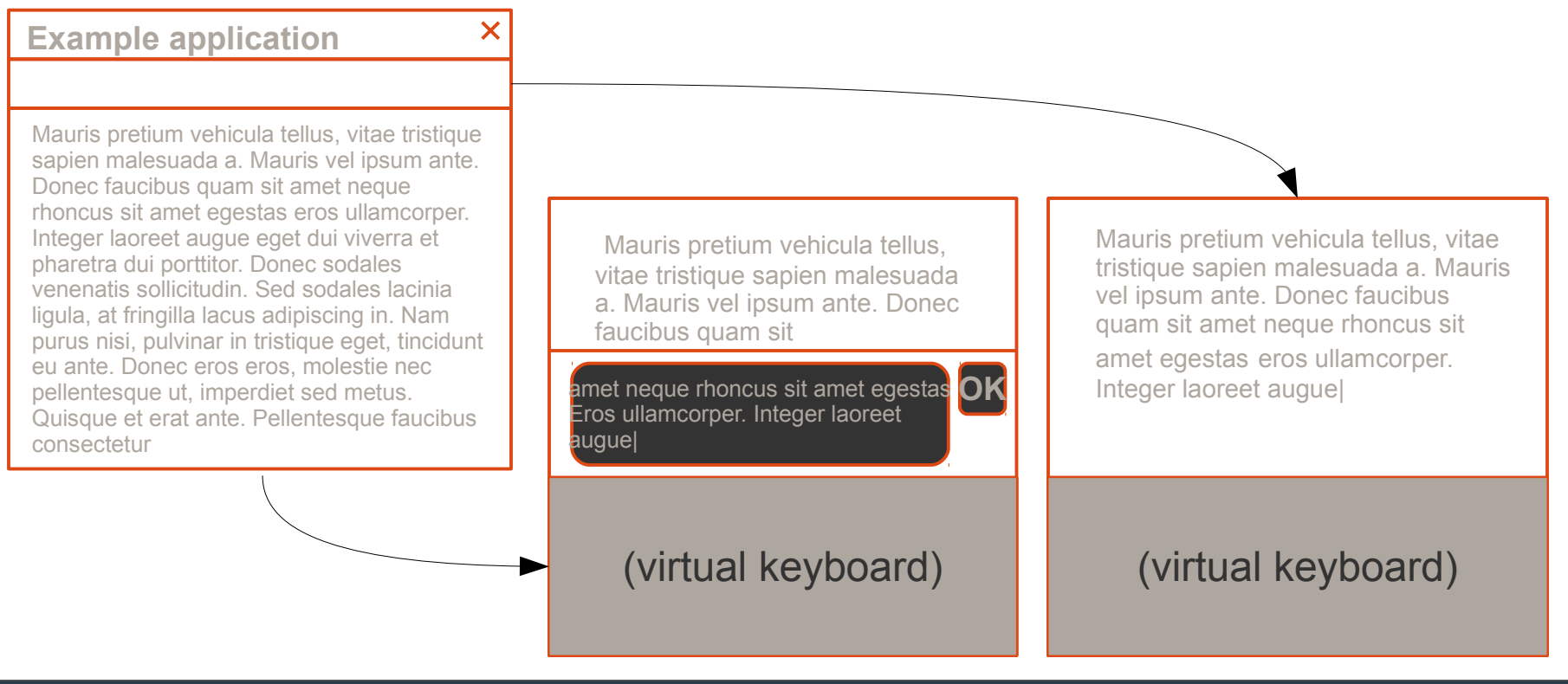

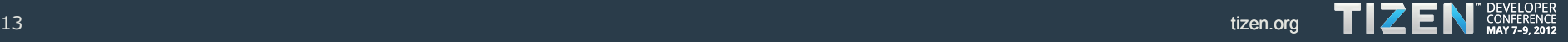

# **Text selection & formatting**

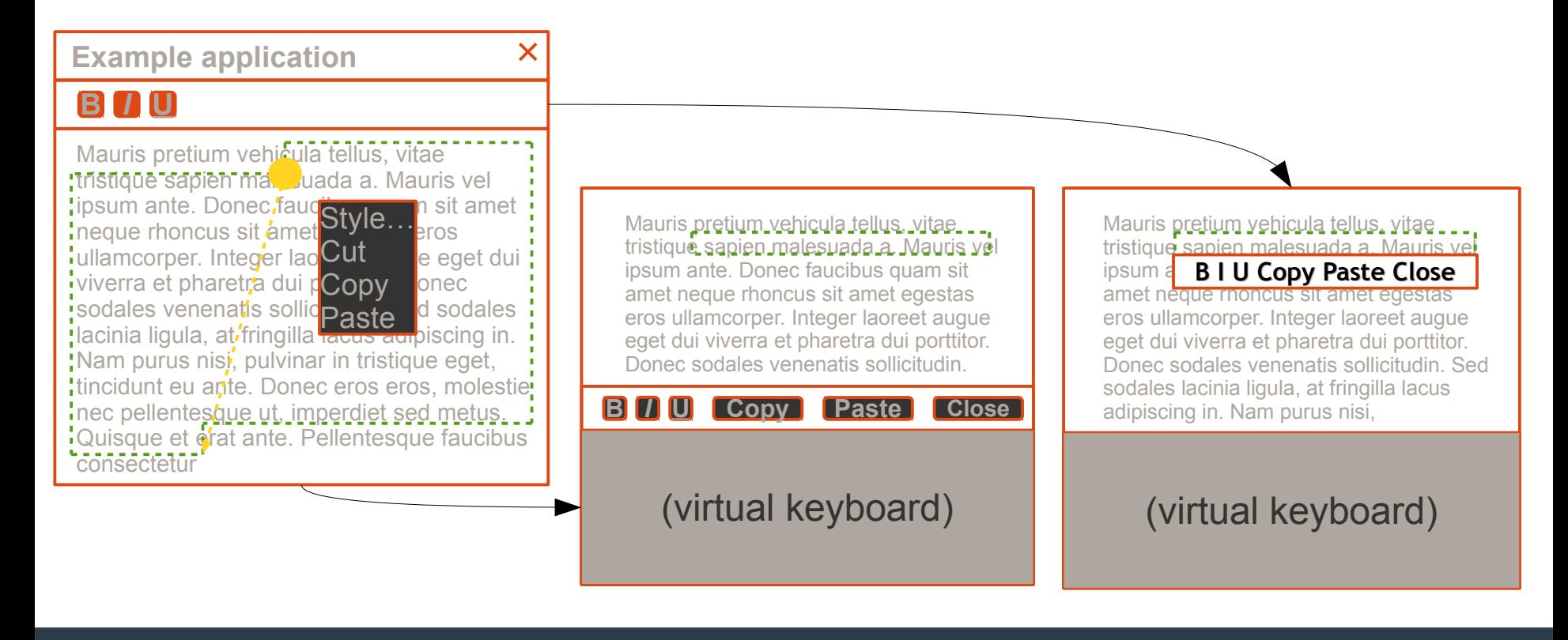

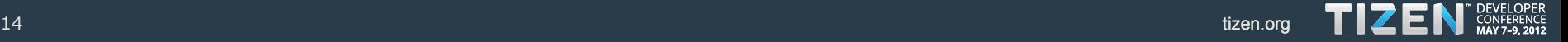

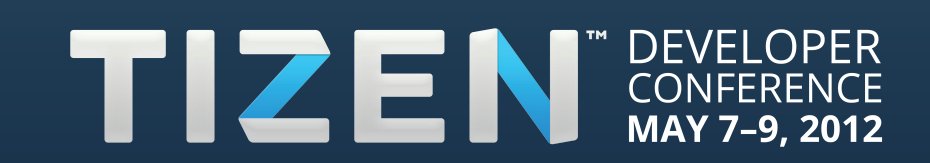

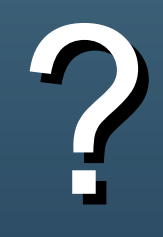